# **Como ativar o bônus da BET usando uma VPN - Aposte em jogos de futebol na Estrela Bet**

**Autor: symphonyinn.com Palavras-chave: Como ativar o bônus da BET usando uma VPN**

# **Como ativar o bônus da BET usando uma VPN**

#### **Introdução ao bônus da BET**

No mundo dos jogos online, o bet365 é uma plataforma popular para os fãs de esportes. No entanto, devido a algumas restrições governamentais, alguns países não permitem a plataforma, o que torna difícil que os fãs de esportes aproveitem os bônus oferecidos. Uma forma simples de resolver este problema é usar uma Rede Virtual Privada (VPN) para acessar o website do bet365 e ativar os bônus.

#### **A solução: Usar uma VPN**

Uma VPN permite que os usuários se conectem a um servidor em Como ativar o bônus da BET usando uma VPN um local diferente do que estão fisicamente, fornecendo acesso a conteúdos geo-bloqueados. Alguns dos países em Como ativar o bônus da BET usando uma VPN que o bet365 é permitido incluem o Reino Unido, Malta e alguns estados nos Estados Unidos.

## **Vantagens em Como ativar o bônus da BET usando uma VPN usar uma VPN**

- Proteção da privacidade
- Acesso a conteúdos geo-bloqueados
- Acesso ao bônus da bet365

## **Como ativar o bônus usando uma VPN**

Primeiro, escolha uma VPN confiável com conexões seguras nos países onde o bet365 é permitido, como o Reino Unido. Baixe e instale o software da VPN em Como ativar o bônus da BET usando uma VPN seu dispositivo (PC, tablet ou smartphone). Depois, configure a VPN para se conectar a um servidor no Reino Unidoou em Como ativar o bônus da BET usando uma VPN outro país em Como ativar o bônus da BET usando uma VPN que o bet365 é permitido.

Em seguida, acesse o website do bet365, cadastre-se ou faça login em Como ativar o bônus da BET usando uma VPN sua Como ativar o bônus da BET usando uma VPN conta e faça suas apostas. Os bônus agora devem estar disponíveis para você.

#### **As 3 melhores VPNs para usar com o bet365**

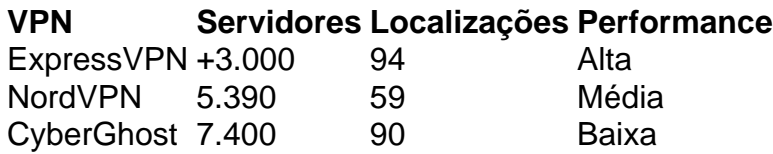

## **Conclusão**

Em resumo, usar uma VPN oferece muitas vantagens, especialmente quando se trata de ativar bônus em Como ativar o bônus da BET usando uma VPN plataformas de jogos online como o bet365. Não só torna possível ativar ofertas exclusivas, mas também mantém seus dados protegidos.

## **Perguntas frequentes**

Posso usar uma VPN

grátis para ativar o bônus da bet365? Não recomendamos usar VPNs grátis, uma vez que são mais devagar e

# **Partilha de casos**

A Bet Fair é uma aplicação móvel que oferece aos usuários a oportunidade de participar de apostas esportivas em **Como ativar o bônus da BET usando uma VPN** uma variedade de esportes e eventos em **Como ativar o bônus da BET usando uma VPN** todo o mundo. Com a Bet Fair, os usuários podem apostar em **Como ativar o bônus da BET usando uma VPN** esportes populares, como futebol, basquete, tênis e corrida de Fórmula 1, entre outros. A aplicação é conhecida por **Como ativar o bônus da BET usando uma VPN** interface intuitiva e fácil de usar, permitindo que os usuários naveguem facilmente pelas diferentes opções de apostas e acompanhem suas apostas em **Como ativar o bônus da BET usando uma VPN** tempo real. A Bet Fair também oferece aos usuários a oportunidade de participar de apostas em **Como ativar o bônus da BET usando uma VPN** tempo real, permitindo que eles aproveitem ao máximo a emoção dos esportes ao vivo.

Além disso, a Bet Fair é uma plataforma justa e transparente, com uma tecnologia de aposta única que garante que as apostas sejam justas e honestas para todos os participantes. Isso significa que os usuários podem ter certeza de que eles estão colocando suas apostas em **Como ativar o bônus da BET usando uma VPN** um ambiente justo e seguro.

Em resumo, a Bet Fair é a melhor aplicação de apostas esportivas para aqueles que desejam experimentar a emoção dos esportes enquanto garantem a **Como ativar o bônus da BET usando uma VPN** segurança e justiça. Com suas opções de apostas diversas e tecnologia justa e transparente, a Bet Fair é definitivamente a escolha ideal para os amantes de esportes e apostas em **Como ativar o bônus da BET usando uma VPN** todo o mundo.

# **Expanda pontos de conhecimento**

A Bet Fair é uma aplicação móvel que oferece aos usuários a oportunidade de participar de apostas esportivas em **Como ativar o bônus da BET usando uma VPN** uma variedade de esportes e eventos em **Como ativar o bônus da BET usando uma VPN** todo o mundo. Com a Bet Fair, os usuários podem apostar em **Como ativar o bônus da BET usando uma VPN** esportes populares, como futebol, basquete, tênis e corrida de Fórmula 1, entre outros. A aplicação é conhecida por **Como ativar o bônus da BET usando uma VPN** interface intuitiva e fácil de usar, permitindo que os usuários naveguem facilmente pelas diferentes opções de apostas e acompanhem suas apostas em **Como ativar o bônus da BET usando uma VPN** tempo real. A Bet Fair também oferece aos usuários a oportunidade de participar de apostas em **Como ativar o bônus da BET usando uma VPN** tempo real, permitindo que eles aproveitem ao máximo a emoção dos esportes ao vivo.

Além disso, a Bet Fair é uma plataforma justa e transparente, com uma tecnologia de aposta única que garante que as apostas sejam justas e honestas para todos os participantes. Isso

significa que os usuários podem ter certeza de que eles estão colocando suas apostas em **Como ativar o bônus da BET usando uma VPN** um ambiente justo e seguro.

Em resumo, a Bet Fair é a melhor aplicação de apostas esportivas para aqueles que desejam experimentar a emoção dos esportes enquanto garantem a **Como ativar o bônus da BET usando uma VPN** segurança e justiça. Com suas opções de apostas diversas e tecnologia justa e transparente, a Bet Fair é definitivamente a escolha ideal para os amantes de esportes e apostas em **Como ativar o bônus da BET usando uma VPN** todo o mundo.

# **comentário do comentarista**

A Bet Fair é uma aplicação móvel que oferece aos usuários a oportunidade de participar de apostas esportivas em **Como ativar o bônus da BET usando uma VPN** uma variedade de esportes e eventos em **Como ativar o bônus da BET usando uma VPN** todo o mundo. Com a Bet Fair, os usuários podem apostar em **Como ativar o bônus da BET usando uma VPN** esportes populares, como futebol, basquete, tênis e corrida de Fórmula 1, entre outros. A aplicação é conhecida por **Como ativar o bônus da BET usando uma VPN** interface intuitiva e fácil de usar, permitindo que os usuários naveguem facilmente pelas diferentes opções de apostas e acompanhem suas apostas em **Como ativar o bônus da BET usando uma VPN** tempo real. A Bet Fair também oferece aos usuários a oportunidade de participar de apostas em **Como ativar o bônus da BET usando uma VPN** tempo real, permitindo que eles aproveitem ao máximo a emoção dos esportes ao vivo.

Além disso, a Bet Fair é uma plataforma justa e transparente, com uma tecnologia de aposta única que garante que as apostas sejam justas e honestas para todos os participantes. Isso significa que os usuários podem ter certeza de que eles estão colocando suas apostas em **Como ativar o bônus da BET usando uma VPN** um ambiente justo e seguro.

Em resumo, a Bet Fair é a melhor aplicação de apostas esportivas para aqueles que desejam experimentar a emoção dos esportes enquanto garantem a **Como ativar o bônus da BET usando uma VPN** segurança e justiça. Com suas opções de apostas diversas e tecnologia justa e transparente, a Bet Fair é definitivamente a escolha ideal para os amantes de esportes e apostas em **Como ativar o bônus da BET usando uma VPN** todo o mundo.

#### **Informações do documento:**

Autor: symphonyinn.com Assunto: Como ativar o bônus da BET usando uma VPN Palavras-chave: **Como ativar o bônus da BET usando uma VPN - Aposte em jogos de futebol na Estrela Bet** Data de lançamento de: 2024-07-16

#### **Referências Bibliográficas:**

- 1. [melhor slot](/melhor-slot-2024-07-16-id-35211.pdf)
- 2. <u>[rankings poker](/artigo/rankings-poker-2024-07-16-id-40848.pdf)</u>
- 3. [betano ganhe 300](/post/betano-ganhe-300-2024-07-16-id-10676.html)
- 4. [todas as casas de apostas do brasil](https://www.dimen.com.br/aid-category-noticias/todas-as-casas-de-apostas-do-brasil-2024-07-16-id-47647.htm)